# **II ANALISIS DE IMÁGENES MULTI-ESPECTRALES**

## **a) Imágenes** *ASTER***\***

Las imágenes satelitales *ASTER* son capturadas por el satélite *TERRA,* puesto en órbita en diciembre de 1999 por los gobiernos de Estados Unidos y de Japón (Fig. 4) Se caracterizan por su amplio rango espectral, por lo cual se les denomina imágenes multiespectrales. ASTER posee tres subsistemas de sensores: VNIR, SWIR y TIR. El subsistema VNIR cuenta con dos telescopios, uno con visión nadir y el otro con visión hacia atrás, mientras que los sensores SWIR y TIR tienen un solo telescopio cada uno.

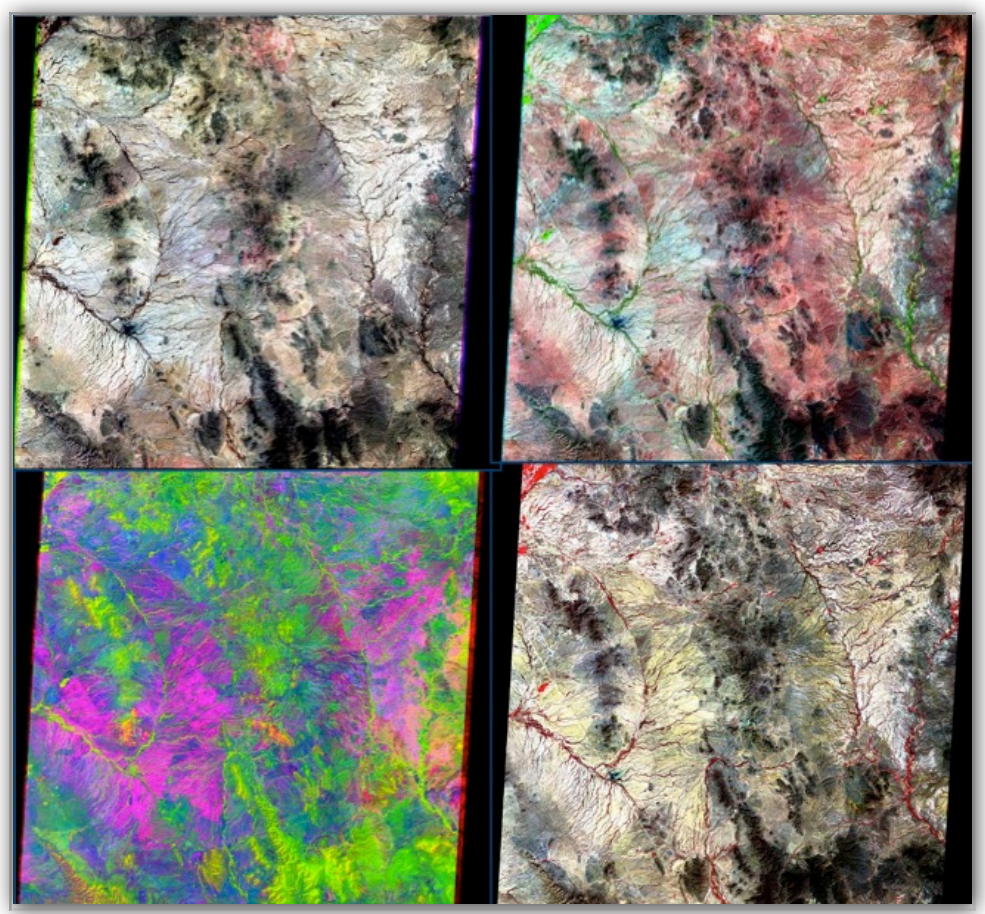

*Fig. 4 Mosaico de imágenes ASTER en falso color. Cada escena cubre un área de 60x60 km. Varias combinaciones de las bandas de los 3 subsistemas de ASTER para resaltar la litología, el drenaje y la morfología. Escena: ''El Bajío'' en Sonora Central. Procesadas con el software ENVI 4.5.*

El subsistema VNIR obtiene imágenes en tres bandas del rango de luz

#### ESTUDIO FÍSICO Y QUÍMICO DEL VOLCANISMO HIPERALCALINO EN LA REGIÓN DE CATAVIÑA, BAJA CALIFORNIA.

visible hasta el infrarrojo cercano (0.52-0.86 μm) con una resolución espacial de 15 metros, además tiene una banda adicional que permite una visión estereoscópica y la generación del Modelo Digital de Terreno de cada escena.

El subsistema SWIR registra la información en seis bandas del infrarrojo de onda corta (1.600-2.430 μm), con una resolución espacial de 30 metros. El subsistema TIR obtiene datos en cinco bandas en la región del infrarrojo térmico (8.125-11.65 μm) con una resolución espacial de 90 metros.

Gracias a sus características (Tabla 1), las imágenes *ASTER* son adecuadas para diversos estudios en Geociencias, a una escala semi-detallada de trabajo. Por ejemplo, las bandas del VNIR pueden ser utilizadas para la

| <b>Characteristic</b>    | <b>VNIR</b>                                                  | <b>SWIR</b>                      | <b>TIR</b>                                     |
|--------------------------|--------------------------------------------------------------|----------------------------------|------------------------------------------------|
| <b>Spectral Range</b>    | Band 1: 0.52 -<br>$0.60 \mu m$<br><b>Nadir looking</b>       | Band 4: 1.600 -<br>$1.700 \mu m$ | Band 10: 8.125 -<br>8.475 um                   |
|                          | Band 2: 0.63 -<br>$0.69 \mu m$<br><b>Nadir looking</b>       | Band 5: 2.145 -<br>2.185 µm      | Band 11: 8.475 -<br>$8.825 \,\mathrm{\upmu m}$ |
|                          | Band 3: 0.76 -<br>$0.86 \mu m$<br><b>Nadir looking</b>       | Band 6: 2.185 -<br>$2.225 \mu m$ | Band 12: 8.925 -<br>$9.275 \,\mathrm{\upmu m}$ |
|                          | Band 3: 0.76 -<br>$0.86 \mu m$<br><b>Backward</b><br>looking | Band 7: 2.235 -<br>$2.285 \mu m$ | Band 13: 10.25 -<br>$10.95 \,\mathrm{\upmu m}$ |
|                          |                                                              | Band 8: 2.295 -<br>$2.365 \mu m$ | Band 14: 10.95 -<br>$11.65 \,\mathrm{\upmu m}$ |
|                          |                                                              | Band 9: 2.360 -<br>$2.430 \mu m$ |                                                |
| <b>Ground Resolution</b> | 15 <sub>m</sub>                                              | 30 <sub>m</sub>                  | 90 <sub>m</sub>                                |

*Tabla 1. Los 3 subsistemas ASTER, en total cubren un área de 60x60 Km. por escena.*

#### ESTUDIO FÍSICO Y QUÍMICO DEL VOLCANISMO HIPERALCALINO EN LA REGIÓN DE CATAVIÑA, BAJA CALIFORNIA.

detección de vegetación y de óxidos de hierro presentes en rocas y en suelos. El rango espectral que presentan las bandas del SWIR abarca la zona de absorción característica de filosilicatos, carbonatos y minerales de alteración, lo que permite una discriminación más detallada de éstos. Los patrones de emisión de las cinco bandas del TIR son utilizados para estimar el contenido de sílice presente en las rocas. Otro ejemplo son los mapas de temperatura y de reflectividad empleando su amplio rango espectral y de datos de elevación a partir de las bandas 3N y 3B del subsistema VNIR (Tabla 1).

**ASTER\*(Advanced Spaceborne Thermal Emission and Reflection Radiometer: http://asterweb.jpl.nasa.gov/characteristics.asp)**

### *b) Análisis multi-espectral*

La combinación convencional entre un trabajo de campo y el análisis tanto de fotografías aéreas como de imágenes de satélite, es adecuado, por ejemplo, para el reconocimiento de afloramientos de origen volcánico con características similares, más no suficiente para distinguir con mayor precisión entre las unidades con diferente composición química.

Con el objetivo de localizar nuevos afloramientos de la ignimbrita hiperalcalina y así comprender mejor su distribución espacial en el NW de México, se llevó a cabo el análisis de imágenes de satélite multiespectrales de tipo *ASTER* (Olguín-Villa et al., 2008), utilizando el software *ENVI* Solutions 4.5. *ENVI* es un software para el procesamiento y análisis de imágenes geoespaciales utilizado por profesionales de GIS, científicos, investigadores y analistas de imágenes de todo el mundo. Este programa, que permite remover la influencia de la atmósfera con gran precisión, combina los procesamientos de imágenes espectrales más recientes y una tecnología de análisis de imagen

13

ESTUDIO FÍSICO Y QUÍMICO DEL VOLCANISMO HIPERALCALINO EN LA REGIÓN DE CATAVIÑA, BAJA CALIFORNIA.

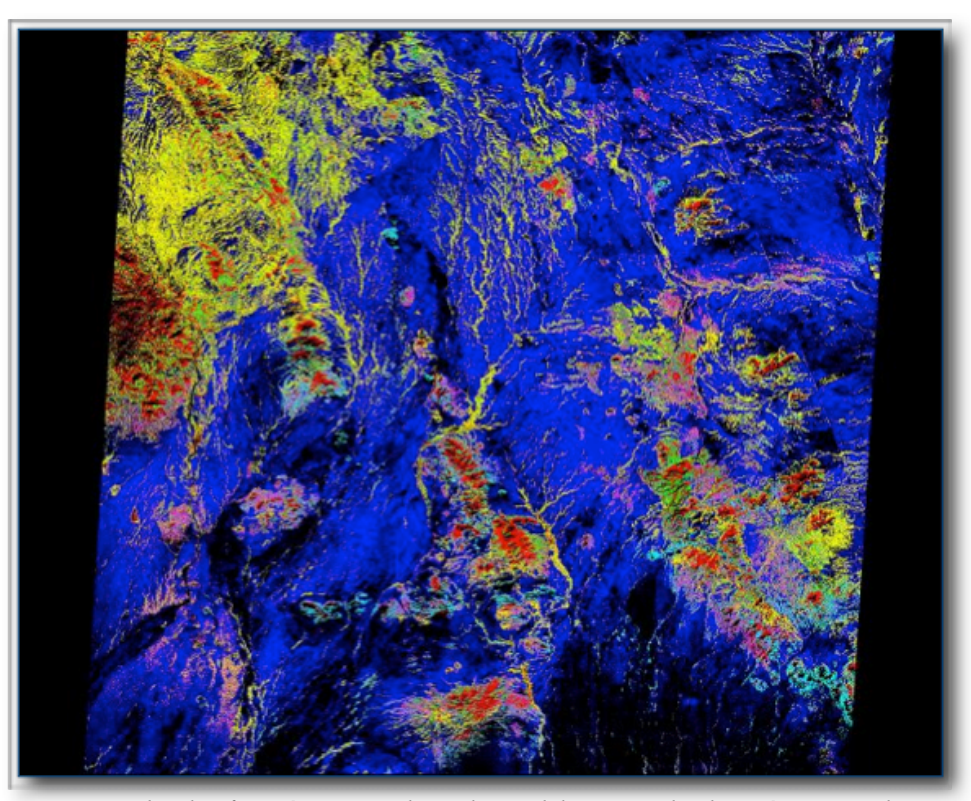

*Fig. 5 Imagen de clasificación como el producto del procesado de imágenes multiespectrales ASTER, por medio del algoritmo de Distancia de Mahalanobis y, usando el software ENVI 4.5. En color verde, se muestran los afloramientos potenciales de la ignimbrita hiperalcalina, y en azul, se destaca la cobertura sedimentaria mas reciente. El resto de los colores representa al basamento ígneo-metamórfico y al carbonatado.*

mediante una interfaz intuitiva y fácil de manipular para obtener información significativa de las imágenes.

Para tener un buen control del análisis de estas imágenes, fue necesario, determinar zonas claves, que permitieran calibrar el método por medio de un trabajo previo de reconocimiento en el campo. Estas áreas, correspondían a localidades donde se conocía la ocurrencia de la ignimbrita hiperalcalina en afloramientos con una amplia dispersión.

Posteriormente, a partir de una clasificación supervisada (Fig. 5) con un algoritmo que permite determinar la similitud entre dos variables aleatorias

ESTUDIO FÍSICO Y QUÍMICO DEL VOLCANISMO HIPERALCALINO EN LA REGIÓN DE CATAVIÑA, BAJA CALIFORNIA.

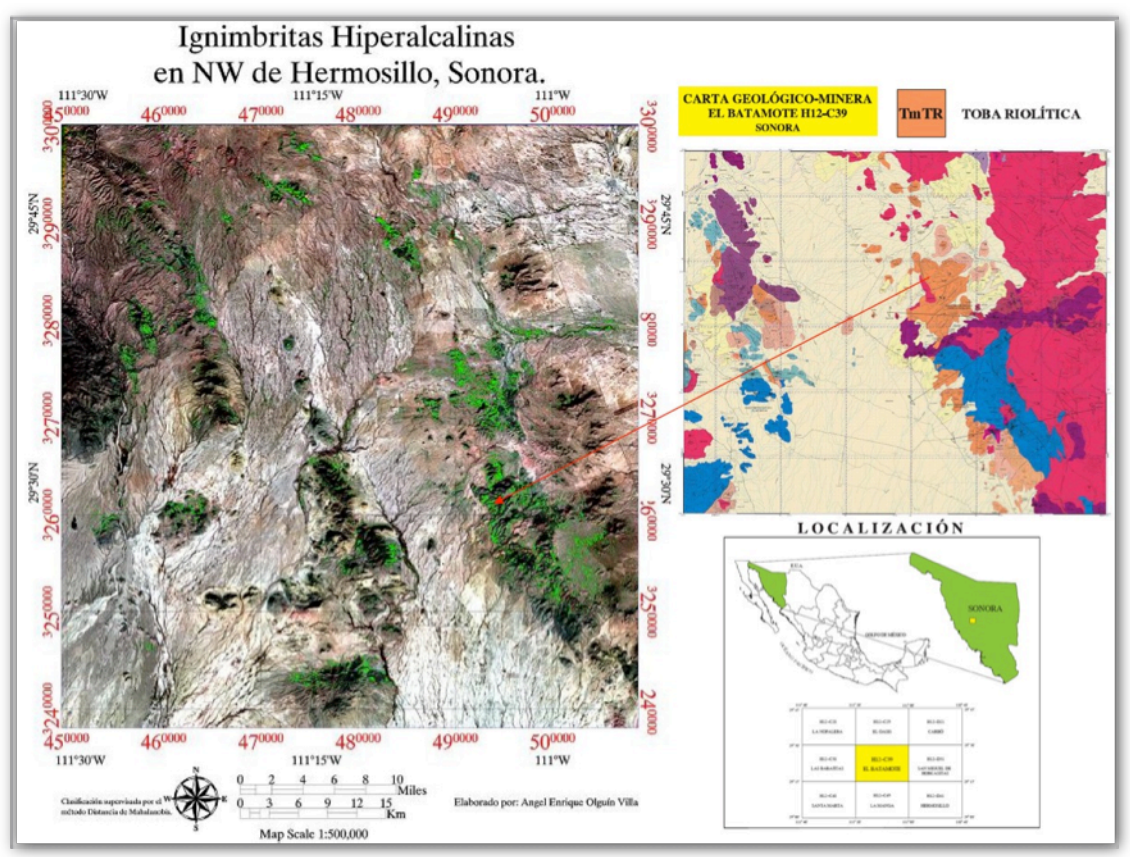

*Fig. 6 Mapa de los resultados obtenidos para los afloramientos potenciales con ignimbritas hiperalcalinas, para la zona de 'El Bajío' al NW de Hermosillo. Se utiliza como referencia la carta geológico-minera El Batamote H12-C39 (SGM).*

multidimensionales (Distancia de *Mahalanobis*), se logró discriminar dicha ignimbrita de las diferentes unidades litológicas a su alrededor.

Los resultados del análisis de las imágenes de satélite contribuyeron al descubrimiento de nuevos afloramientos ignimbríticos en el NW de México. En Sonora se localizaron nuevos vestigios, aproximadamente a 30 km al Norte de la Sierra de López (Fig. 6).

Una verificación de los resultados obtenidos en Sonora central, corroboró la existencia de esos depósitos, los cuales ocurren muy cerca del nivel del valle actual, en forma de mesas y en posición subhorizontal, reduciendo su espesor hacía el Norte.